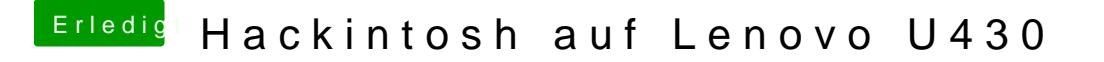

Beitrag von Dr.Stein vom 13. Januar 2020, 07:39

Soweit ich weiß, muss die komplette Platte richtig formatiert werde passiert, wenn Du das Datum eingestellt hdtv